## Kā izveidot savu interneta veikalu?

Ceļvedis iesācējiem

## Interneta veikals

Klientu piesaiste

Atlaižu kuponi, akcijas un īpašie piedāvājumi

Skatīt shēmu Kā reklamēt savu biznesu internetā?

Cenu salīdzināšanas portāli

Nepieciešams e-veikals? Apskati pamācību! Soli pa solim - Kā izveidot efektīvu interneta veikalu saviem spēkiem.

Atvērt [pamācību](https://www.mozello.lv/celvedis/ka-izveidot-interneta-veikalu/praktiska-pamaciba/)

- salidzini.lv

- kurpirkt.lv

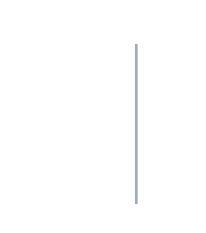

Atvērt [shēmu](https://www.mozello.lv/blogs/ka-reklamet-savu-biznesu-interneta)

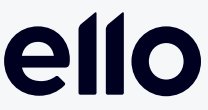

Atbilstība likumdošanai

- Publicē distances līgumu
- Pasūtīšanas kārtība
- Piegādes un apmaksas kārtība
- Garantijas
- Rekvizīti
- Kontaktinformācija
- Atteikuma tiesības

Atbilstoši PTAC ieteikumiem un MK noteikumiem

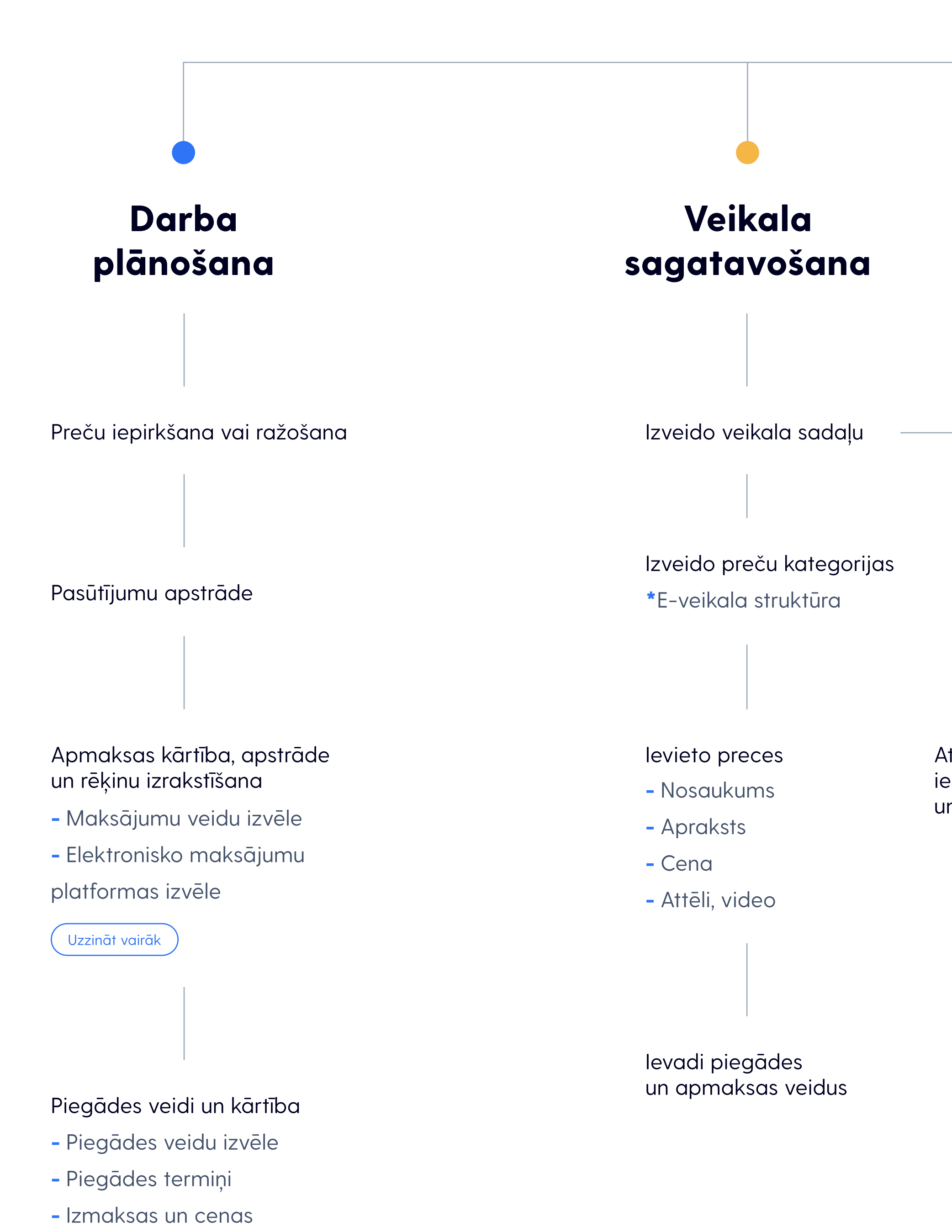

## mozello

[Uzzināt](https://www.mozello.lv/blogs/distances-liguma-paraugs) vairāk

Reģistrē VID kā struktūrvienību

## Publicē privātuma politiku

[Uzzināt](https://www.mozello.lv/blogs/privatuma-politikas-paraugs) vairāk